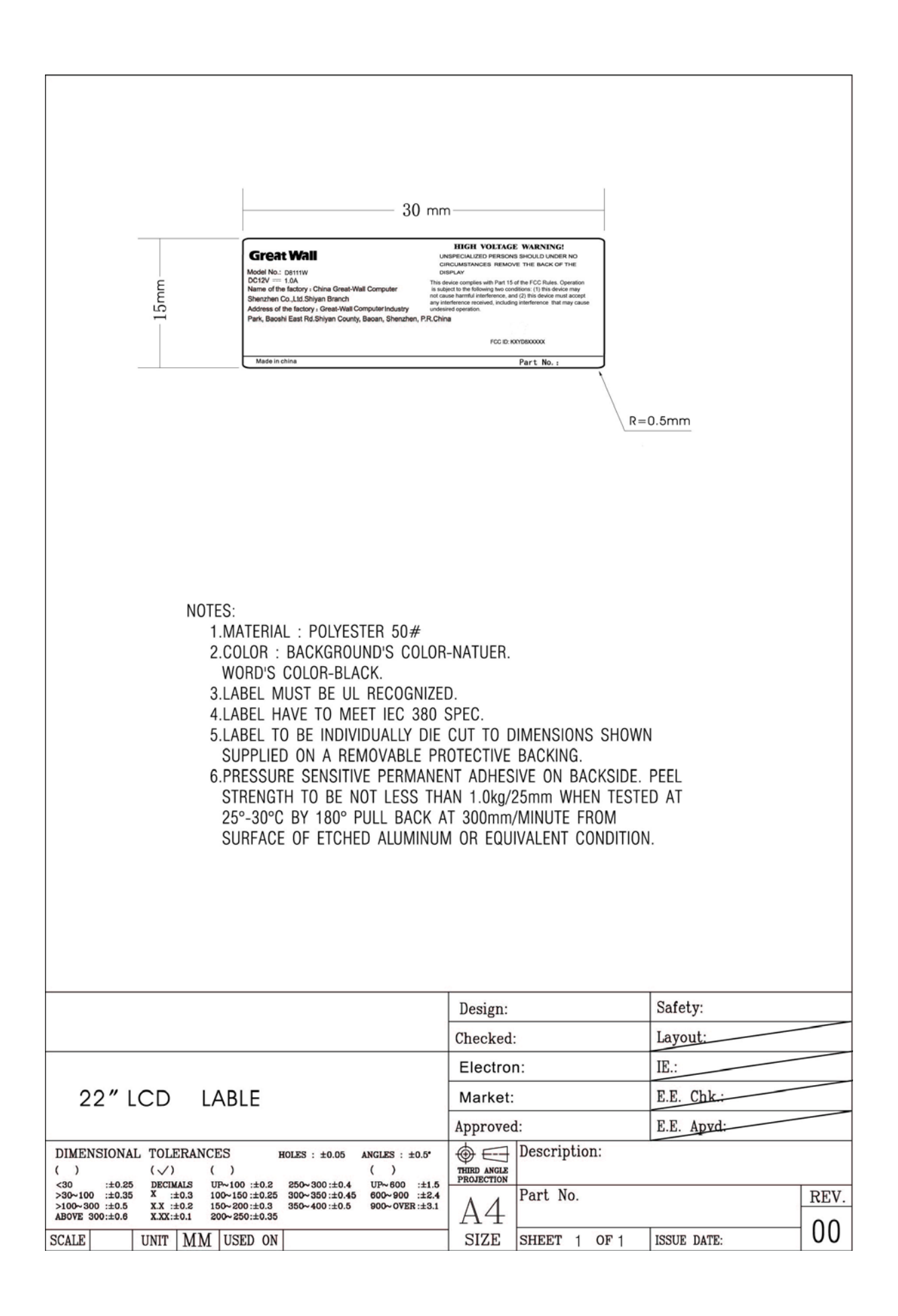

## **Great Wall**

Model No.: D8111W  $DC12V = 1.0A$ Name of the factory : China Great-Wall Computer Shenzhen Co., Ltd. Shiyan Branch

Address of the factory : Great-Wall Computer Industry

Park, Baoshi East Rd.Shiyan County, Baoan, Shenzhen, P.R.China

## **HIGH VOLTAGE WARNING!**

UNSPECIALIZED PERSONS SHOULD UNDER NO CIRCUMSTANCES REMOVE THE BACK OF THE **DISPLAY** 

This device complies with Part 15 of the FCC Rules. Operation is subject to the following two conditions: (1) this device may not cause harmful interference, and (2) this device must accept<br>any interference received, including interference that may cause<br>undesired operation.

FCC ID: KXYD8XXXXX

Made in china

Part No.:

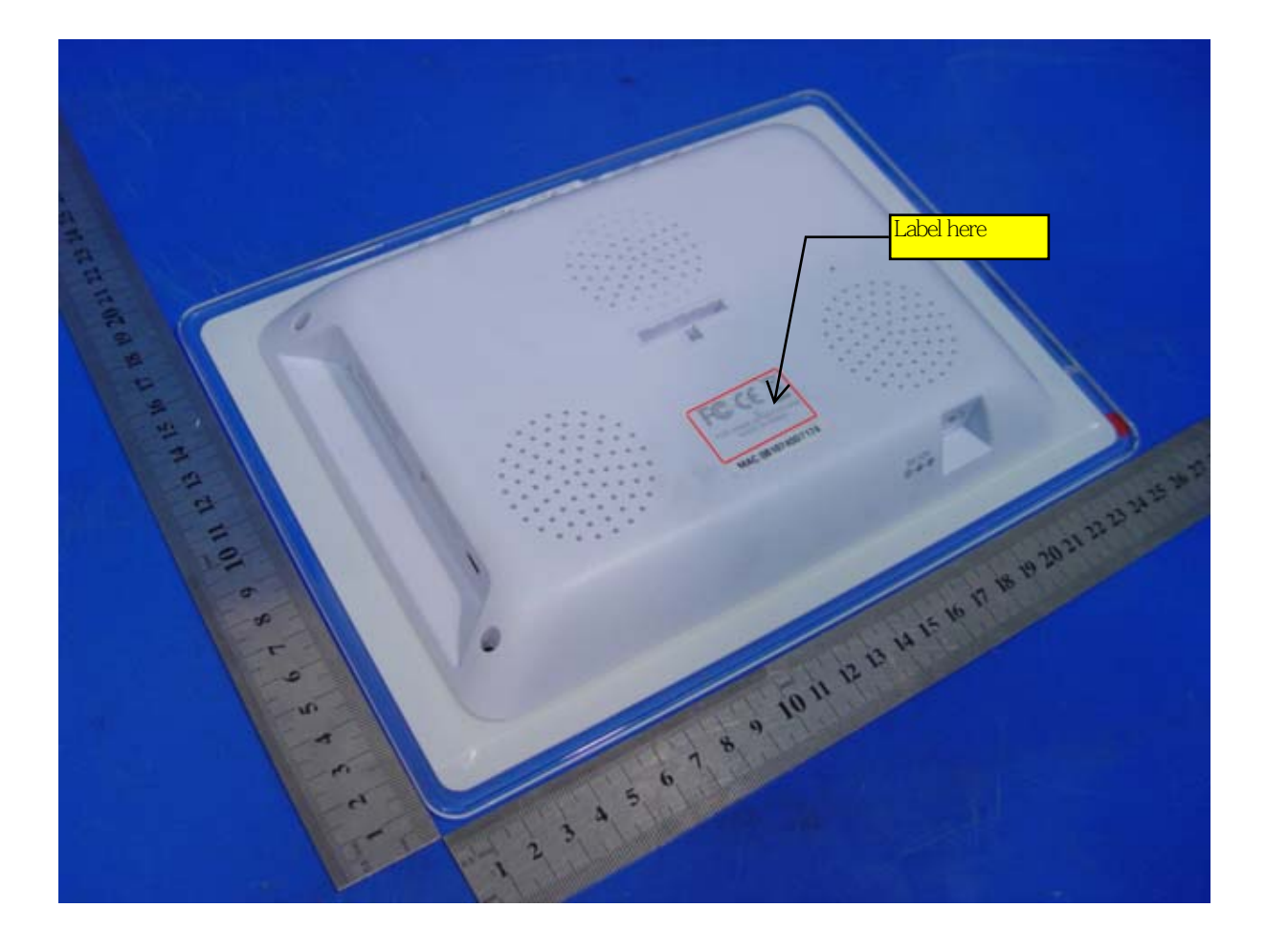